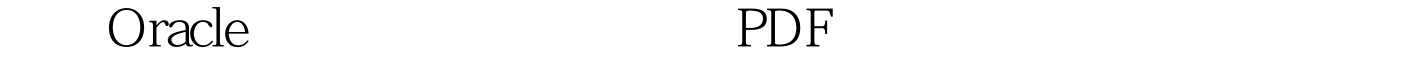

https://www.100test.com/kao\_ti2020/273/2021\_2022\_\_E8\_B0\_83\_E 6\_95\_B4Orac\_c102\_273865.htm Oracle

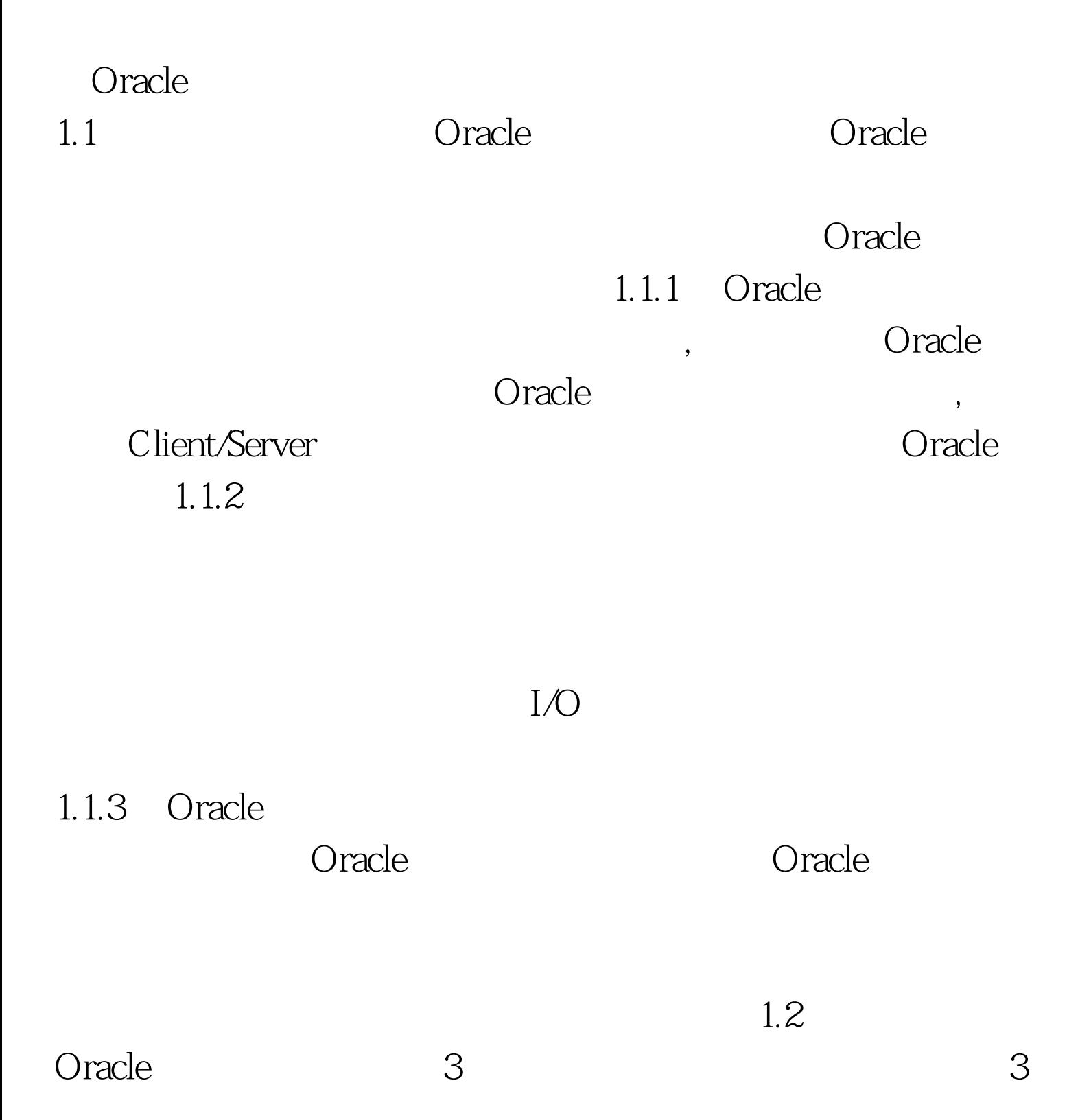

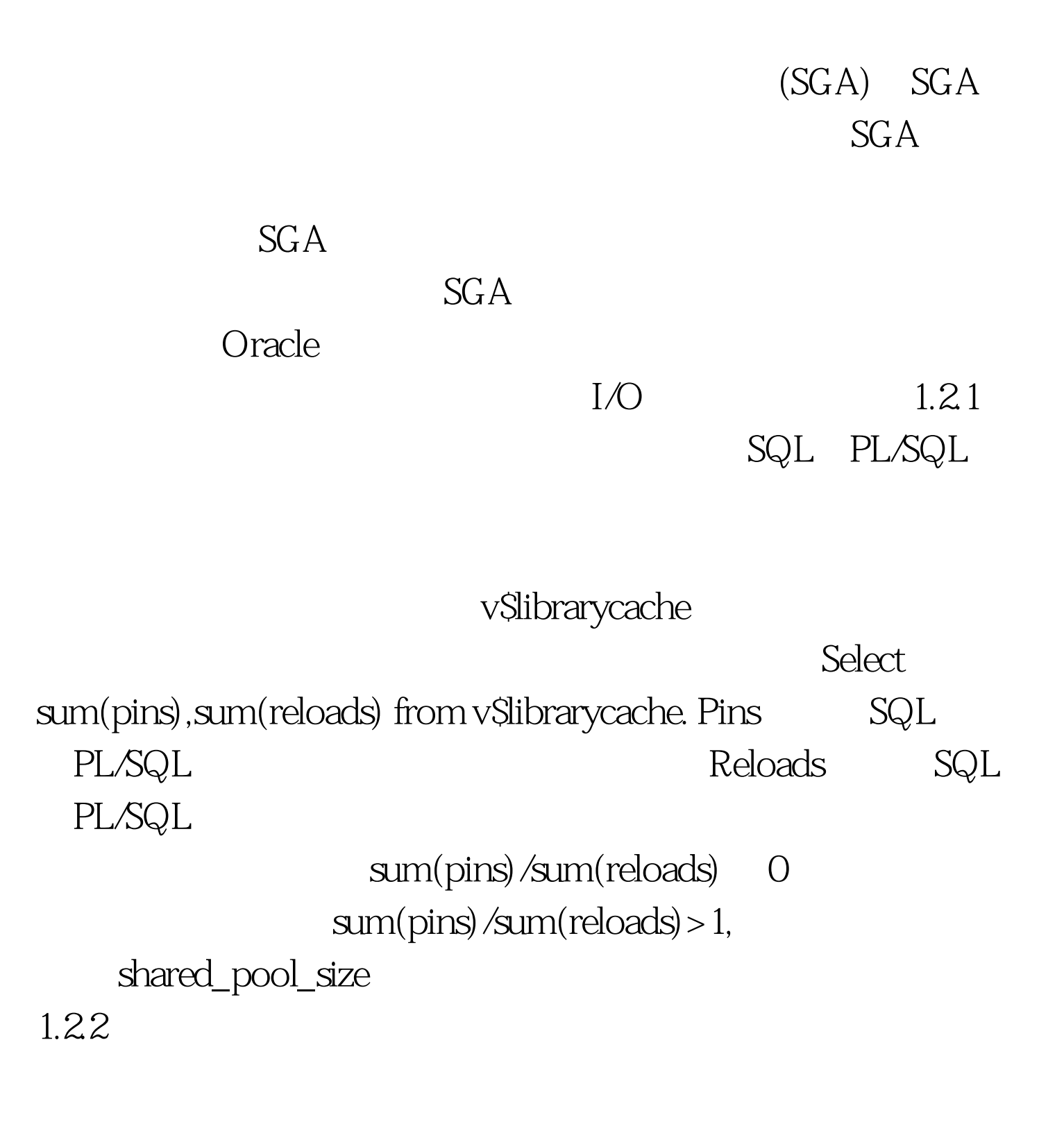

v\$librarycache Select sum(gets),sum(getmisses) from v\$rowcache. Gets Getmisses

## sum(getmisses)/sum(gets) 1.2.3

## vSsysstat

Select name, value from

v\$sysstat where name in (dbblock gets,consistent gets,physical reads). dbblock gets consistent gets physical reads

Hit Ratio=1-(physical reds/(dbblock gets) consistent gets) Hit Ratio 0select name, value from v\$parameter where name=db\_block\_size.

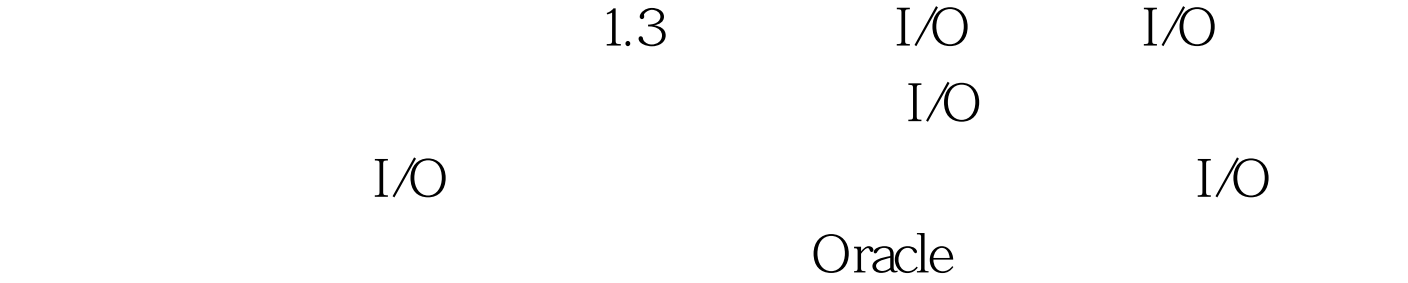

 $1.4$ 

 $1.4.1$ 

入是并行进行的,因此将它分离出来可以减少I/O争用。如果

Oracle

n n 16 nn 32

 $\sim$  3

 $3$ 

 $1.43$ 

 $n/4$  100Test

www.100test.com